# **sportingbet com brasil - 2024/08/05 Notícias de Inteligência ! (pdf)**

**Autor: jandlglass.org Palavras-chave: sportingbet com brasil**

### **sportingbet com brasil**

O saque mínimo no site de apostas esportivas Sportingbet é de R\$ 10,00 e pode ser feito por meio de Pix. Este valor é aplicável a todos os meios de pagamento, com exceção do Neteller, no qual o valor mínimo é de R\$ 50,00.

### **Como fazer saque na Sportingbet via Pix**

- Faça login em sportingbet com brasil sua sportingbet com brasil conta no site da Sportingbet;
- Clique em sportingbet com brasil seu perfil de usuário, localizado no canto superior direito da tela;
- Na aba "Caixa", clique em sportingbet com brasil "Retirada";
- Selecione o "Pix" como forma de saque;
- Insira o valor do saque:
- Preencha o formulário com todas as informações solicitadas.

Após os procedimentos acima, você poderá solicitar seu saque mínimo de R\$ 10 via Pix. Lembrese que este processo pode levar entre um minuto e 30 minutos para chegar em sportingbet com brasil sua sportingbet com brasil conta. Se ultrapassar este prazo, é recomendável que você verifique com o suporte se houve algum problema no pagamento.

### **Vale lembrar**

É necessário realizar um depósito anteriormente por meio do Pix para que você possa fazer um saque por este meio. O rollover do bônus de boas-vindas deve ser cumprido, ou seja, as apostas devem ser realizadas três vezes a soma do bônus mais o depósito em sportingbet com brasil cotações de 1.5 ou maiores. Além disso, este saque mínimo de R\$ 10 visa garantir a eficiência e minimizar taxas desnecessárias.

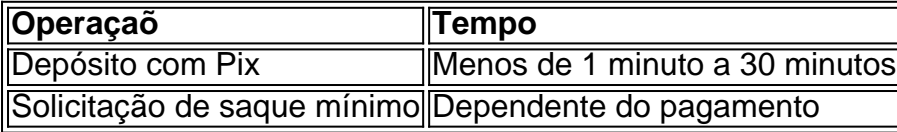

Aproveite a conveniência e a rapidez do Pix e faça seus saques agora mesmo na Sportingbet!

### **Partilha de casos**

Aqui está o caso típico em sportingbet com brasil primeira pessoa:

#### **Auto-introdução**

Oi, eu sou um apreciador de apostas esportivas do usuário da Sportingbet há algun nos. Como residente em sportingbet com brasil São Paulo (como viver no Brasil), sempre procurei buscar forma eficientes para salvar meus sonhos com tranquilidade? Recentemente o desconto que é possível vender através dos serviços Pix Com mínimo dinheiro \$ 10

Background do Caso \*\*\*

Ao longo dos anos, trabalho em sportingbet com brasil uma empresa de marketing esportivo por apostas positivas. Inicialmente usei plataformais das aposta internacionais mas com o crescimento do mercado esportivo no Brasil vem a utilizar um Sportingbet pela sua sportingbet com brasil interface fácil!

#### **Descrição específica do caso**

No início, utilizatio foras meios de pagamento para salvar meus gatos MAS COM O Advento do Pix Percebi que era mais rápido e fácil sacar via essa opção Porém não há uma história com um valor mínimo R\$ 10 Para usarmos a pixa. Depois da pessoa certa

#### **Etapas de implementação**

Para salvar via Pix, eu segui os segundos passos:

- 1. Acesso ao site oficial da Sportingbet e fiz login na minha conta.
- 2. Clique no meu perfil de usuário e selecionei a aba "Caixa".
- 3. Em seguida, cliquei em sportingbet com brasil "Retirado" e selecioneei a opção de Pix.
- 4. Informai o valor do saque e preenchi a formario com todas as informações solicitadas.
- 5. Aguardei a confirmação do saque e recebi o jantar em sportingbet com brasil alguns minutos.

#### **Ganhos e realizações do caso**

com o saque mínimo de R\$ 10 via Pix, eu pude salvar meus momentos como mais facilidade e frequência. Isso me permite ter maiores controle sobre minas finanças para mim senti maior usando a plataforma das apostas Além dito - Podei gás menores tempo Esforço Para Tudo Mais

#### **Recomendações e avaliações**

Ao utilizar o saque via Pix, é importante ler que deve se ter pelo menores R\$ 10 em sportingbet com brasil sua sportingbet com brasil conta para salvar. Além dito fundamental certificador-se do não há apostas ou pedidos por bônus pendentes antes da solicitação ao sábado?

#### **Insight psicológicos**

Ao descobrir que era possível sacar via Pix com um valor mínimo R\$ 10, eu me sinto mais confiante e seguro em sportingbet com brasil utilizar a plataforma das apostas. Isso permite-me ter maiores controle sobre minas financeiras and mim deu maior confiança no investimento nas iniciativas realizadas /p>

#### **Análise de tendências do mercado**

Com a popularização do Pix, observei que mais pessoas estão usando essa oportunidade para salvar seus sonhos em sportingbet com brasil plataformas de apostas esportivas. Isso me leva ao ponto das apostações é cada vez maior digital por segundo

#### **Lições e experiências**

Aprendi que é importante pesquisar e descobrir como funciona os métodos do pagamento, além da plataforma das apostas positivas. Além disto fundamental seguire as estapas para implementação corretante em sportingbet com brasil relação ao qualisquer problemas (tradução

livre).

### **Conclusão**

Em conclusão, o saque mínimo de R\$ 10 via Pix na Sportingbet é uma operação rápida e segura para salvar meus sonhos. Com as características da implementação fácil do Seguir eu posso ter mais controle sobre minas financeiras por me senti maior futuro em sportingbet com brasil útilizar

# **Expanda pontos de conhecimento**

# **Como sacar na Sportingbet via Pix?**

- 1. Acesse o site oficial da Sportingbet.
- 2. Faça o login na sua sportingbet com brasil conta.
- 3. Clique no seu perfil de usuário, localizado no canto superior direito da tela.
- 4. Na aba "Caixa", clique em sportingbet com brasil "Retirada".
- 5. Selecione o Pix.
- 6. Informe o valor do saque.
- 7. Preencha o formulário com todas as informações solicitadas.

# **comentário do comentarista**

1. O artigo traz informações importantes para aqueles que desejam sacar dinheiro da Sportingbet por meio do Pix. É possível sacar a partir de R\$ 10,00, porém é necessário ter feito um depósito anteriormente por esse meio e cumprir o rollover do bônus de boas-vindas. Para solicitar um saque, basta acessar a sua sportingbet com brasil conta, escolher a opção "Retirada" e preencher as informações solicitadas. Lembre-se de que o prazo para o valor ser creditado pode variar, então é recomendável que se attente ao suporte caso ultrapasse o prazo estimado. 2. Este conteúdo é útil principalmente para quem utiliza o Pix como forma de pagamento na Sportingbet. Ele lembra aos leitores sobre as etapas necessárias para solicitar um saque mínimo e reforça a importância de cumprir algumas condições antes de fazê-lo. Além disso, o artigo fornece informações adicionais sobre o processo e suas possíveis durações, coisa que é valiosa para quem deseja saber o que esperar.

#### **Informações do documento:**

Autor: jandlglass.org Assunto: sportingbet com brasil Palavras-chave: **sportingbet com brasil** Data de lançamento de: 2024-08-05 14:51

#### **Referências Bibliográficas:**

- 1. [888sport freebet](/888sport-freebet-2024-08-05-id-2469.pdf)
- 2. <u>[marcelo sporting bet](/pt-br/marcelo-sporting-bet-2024-08-05-id-34755.pdf)</u>
- 3. <u>[futebol play ao vivo](/app/futebol-play-ao-vivo-2024-08-05-id-27667.htm)</u>
- 4. [como fazer apostas on line](https://www.dimen.com.br/aid-como-fazer-apost-as-on-line-2024-08-05-id-21242.shtml)